# Worldline **SNELSTARTGIDS – YOMOVA PORTABLE (GPRS)**

Gefeliciteerd met uw nieuwe YOMOVA PORTABLE betaalautomaat van Worldline! U ontvangt de betaalautomaat volledig gebruiksklaar. Het enige dat u hoeft te doen, is het opladen van de batterij. Hoe u dit en andere basishandelingen verricht, kunt u nalezen in deze snelstartgids.

Een uitgebreidere gebruikershandleiding is beschikbaar op onze website: **www.pinnen.nl** ► klantenservice ► handleidingen ► YOMOVA

### **1. INHOUD DOOS**

- 1 x YOMOVA® PORTABLE betaalautomaat
- 1 x YOMOVA<sup>®</sup> Plug-In Adapter
- $2 \times$  Printerrol (1  $\times$  los en 1  $\times$  in printercompartiment)
- 1 x SIM-kaart (reeds geïnstalleerd in betaalautomaat).
- 1 x Snelstartgids

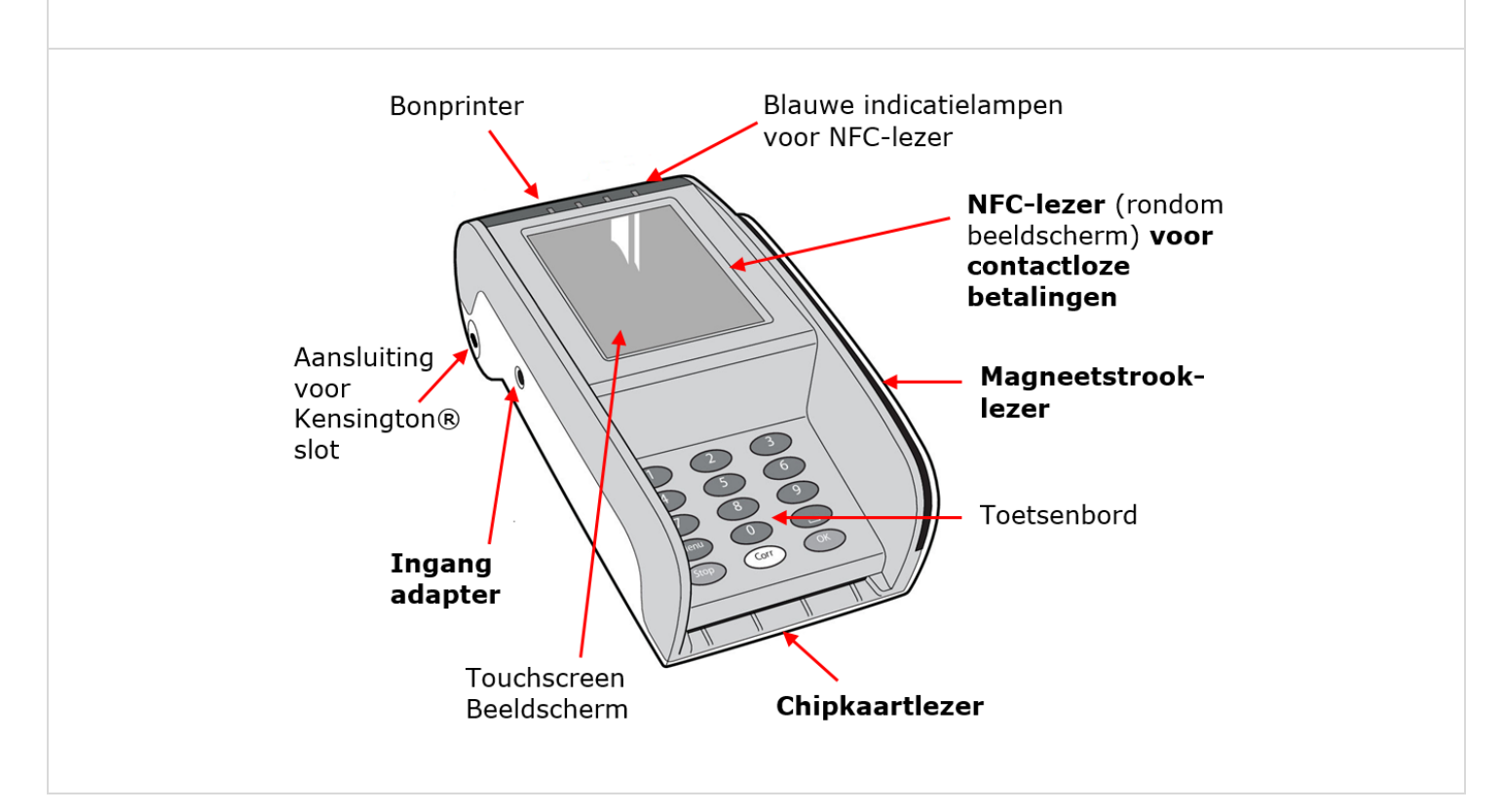

# **2. OPLADEN**

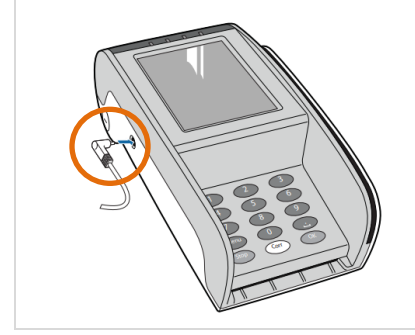

Plaats de YOMOVA aan het elektriciteitsnet met behulp van de meegeleverde Plug-In adapter. **De adapteraansluiting vindt u aan de linkerzijde van de betaalautomaat.** 

Voor een optimale werking van de batterij dient u de batterij volledig op te laden (circa 3 uur).

#### **3. OPSTARTEN**

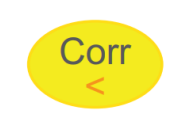

Wanneer de YOMOVA uit of in "stand-by" staat, **start u de betaalautomaat op door kort op de gele <CORR> toets te drukken**.

# **4. BEGINSCHERM**

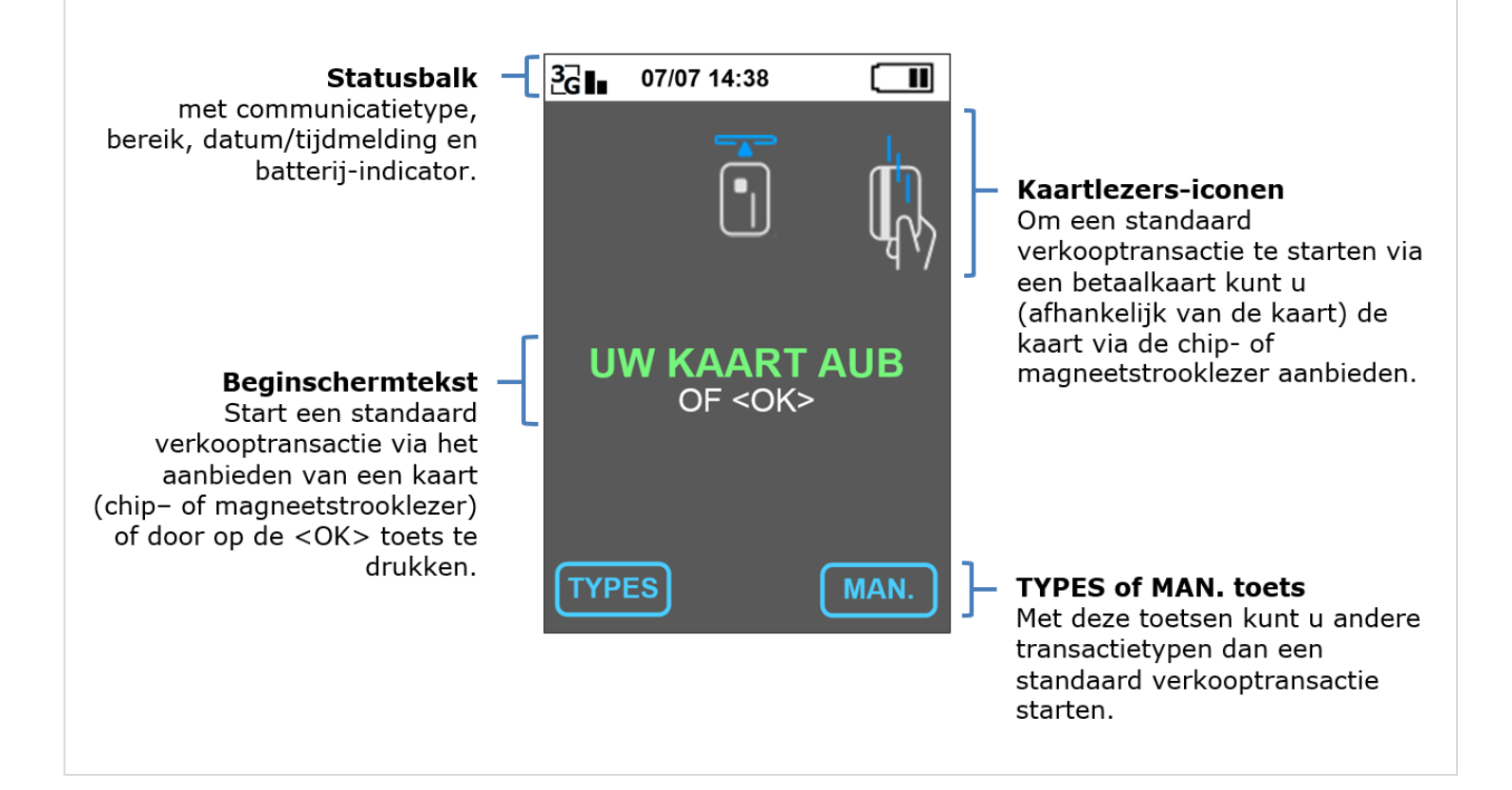

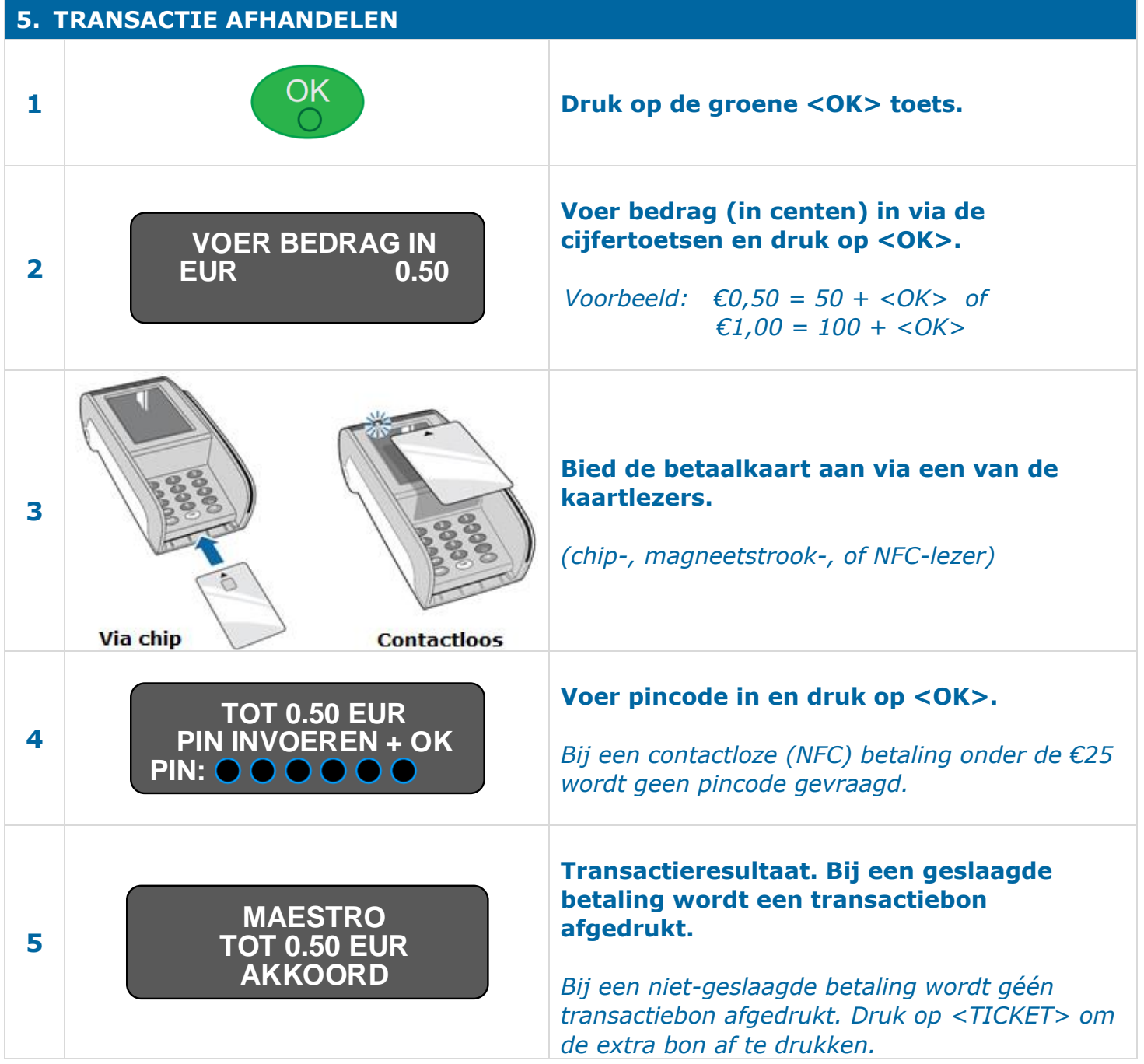

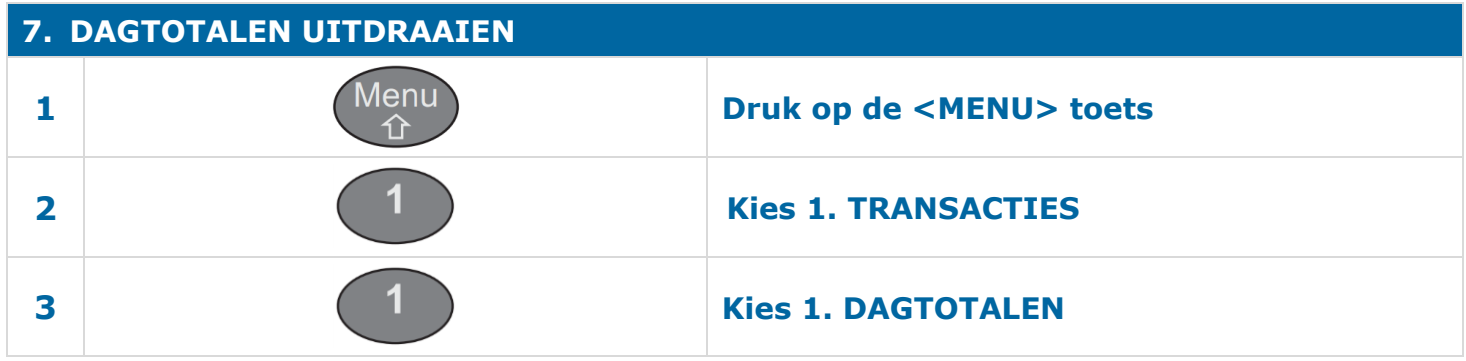

# **8. PINROL VERVANGEN**

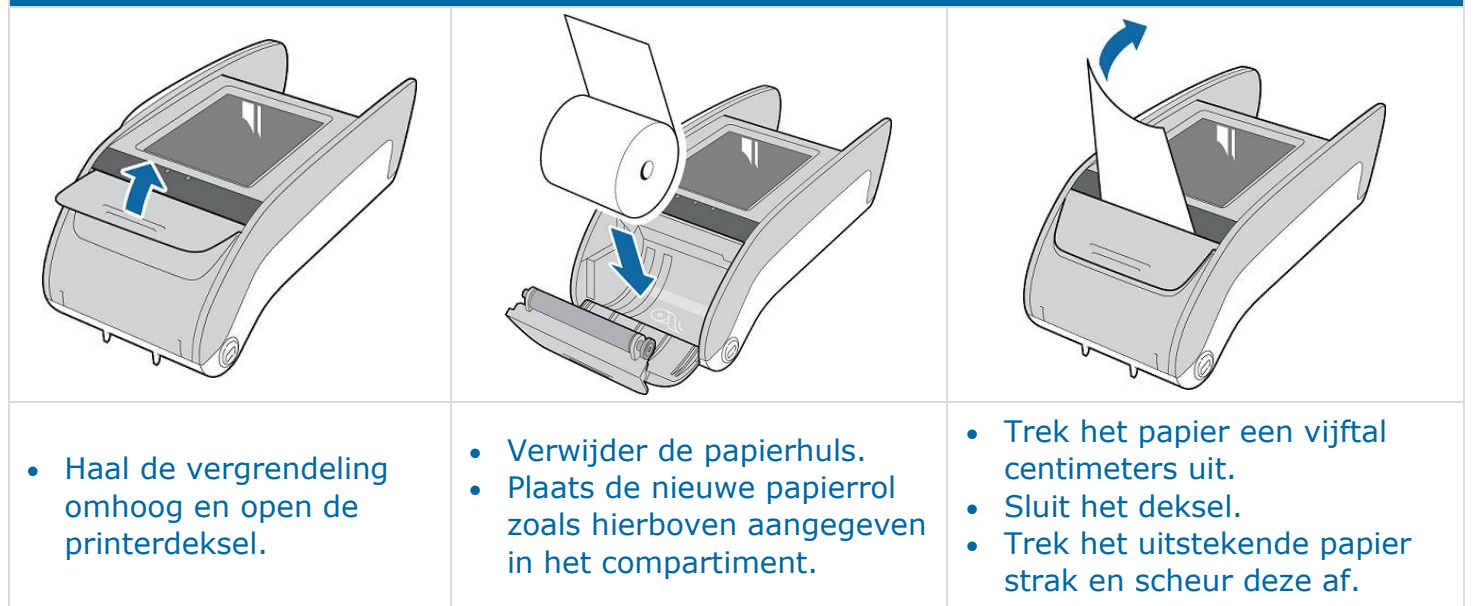

**Bel voor technische ondersteuning met onze Helpdesk via:**

#### **0900 – 22 65 797**

maandag t/m vrijdag van 08.00 tot 20.00 uur zaterdag en zondag van 08.30 tot 17.00 uur